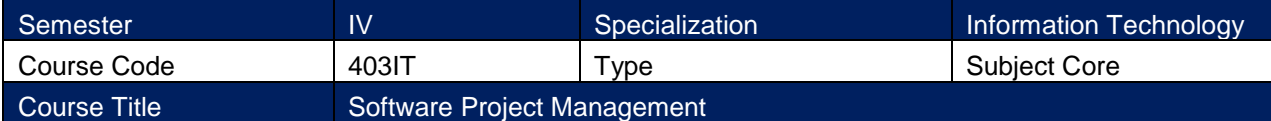

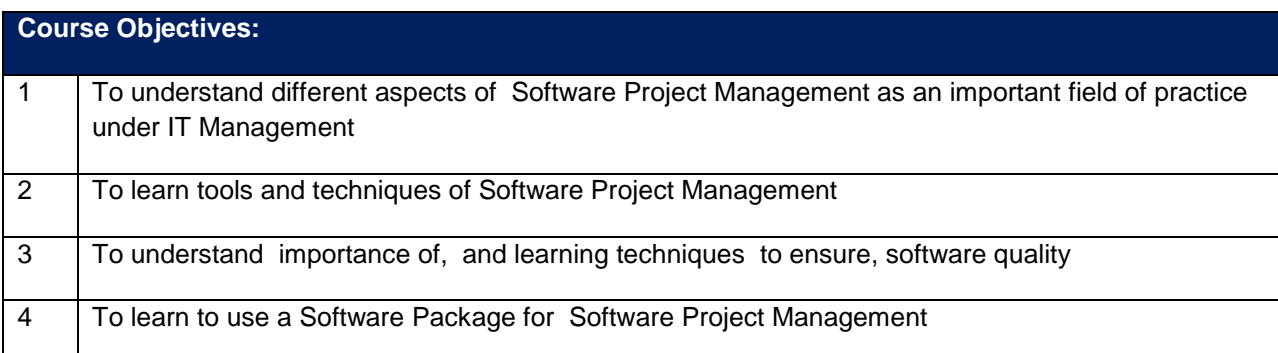

## **Syllabus:**

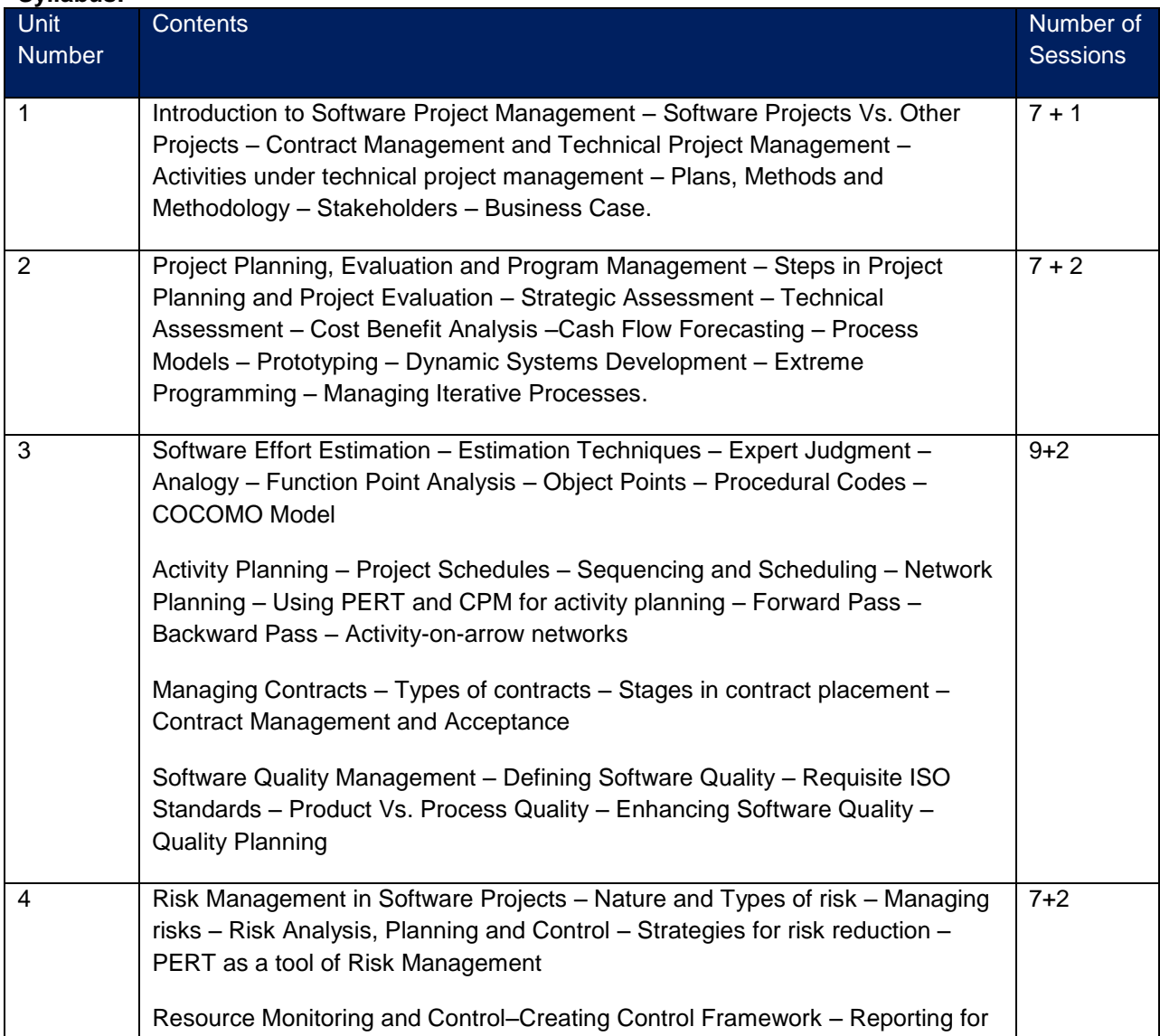

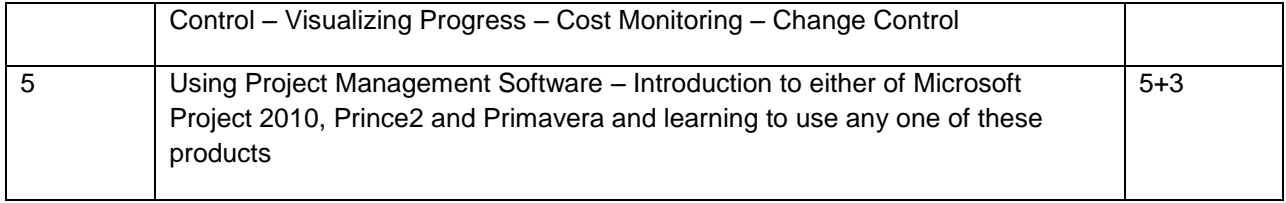

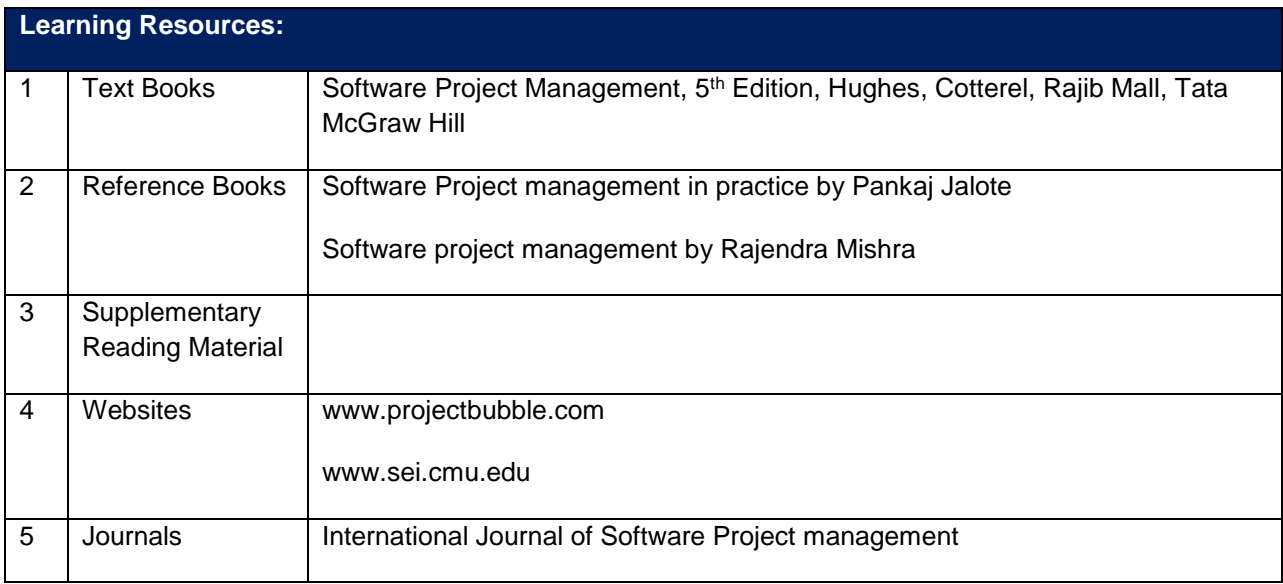

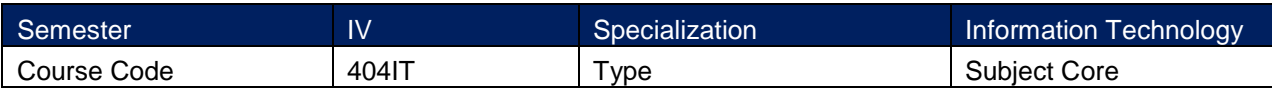